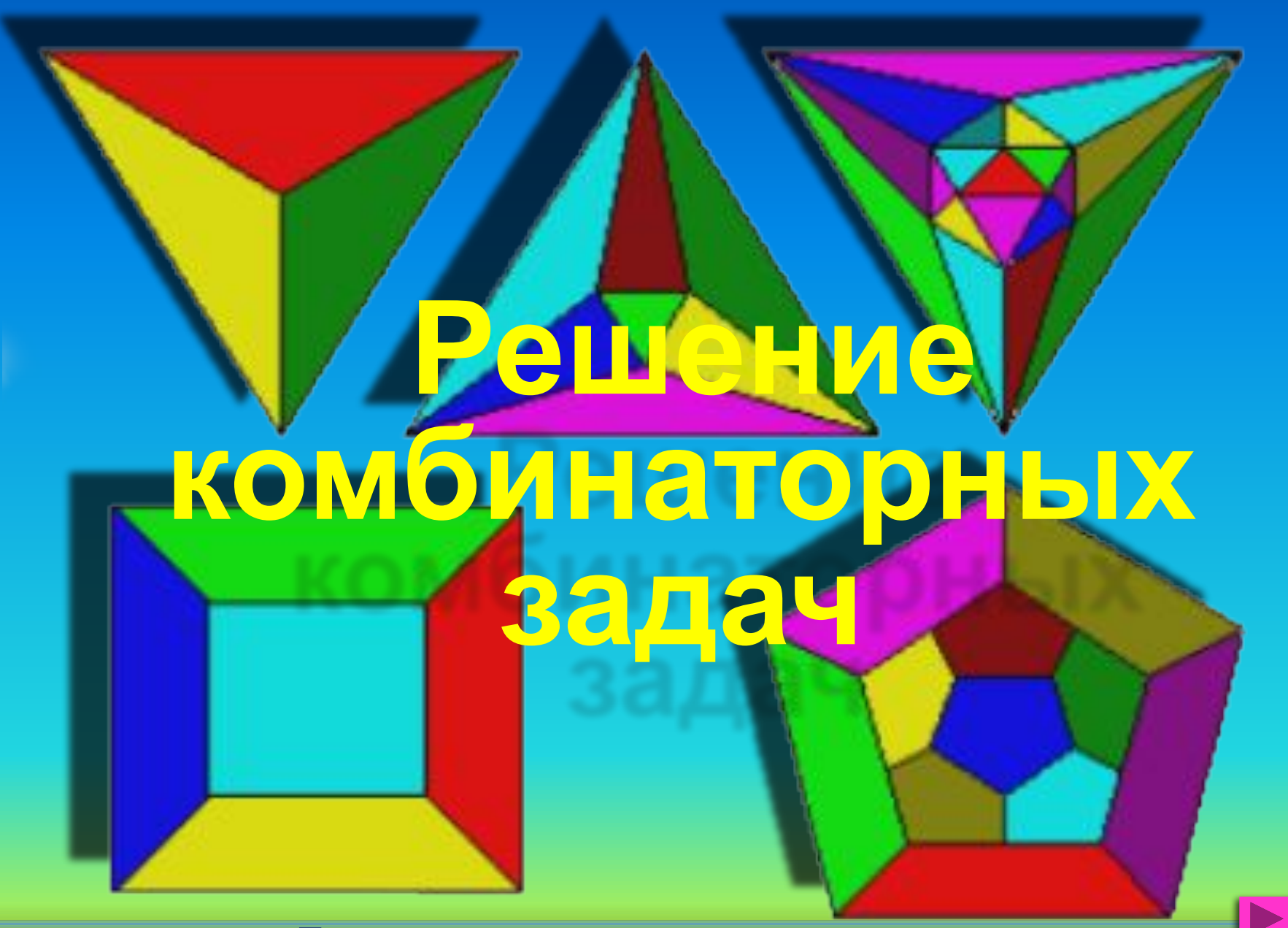

**Подготовила учитель математики МБОУ СОШ № 74 г. Краснодара Забашта Е. Г.**

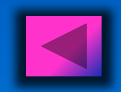

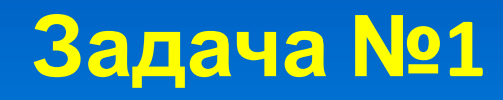

**Сколько существует вариантов покупки одной розы, если продают 3 алые, 2 белые и 4 желтые розы?**

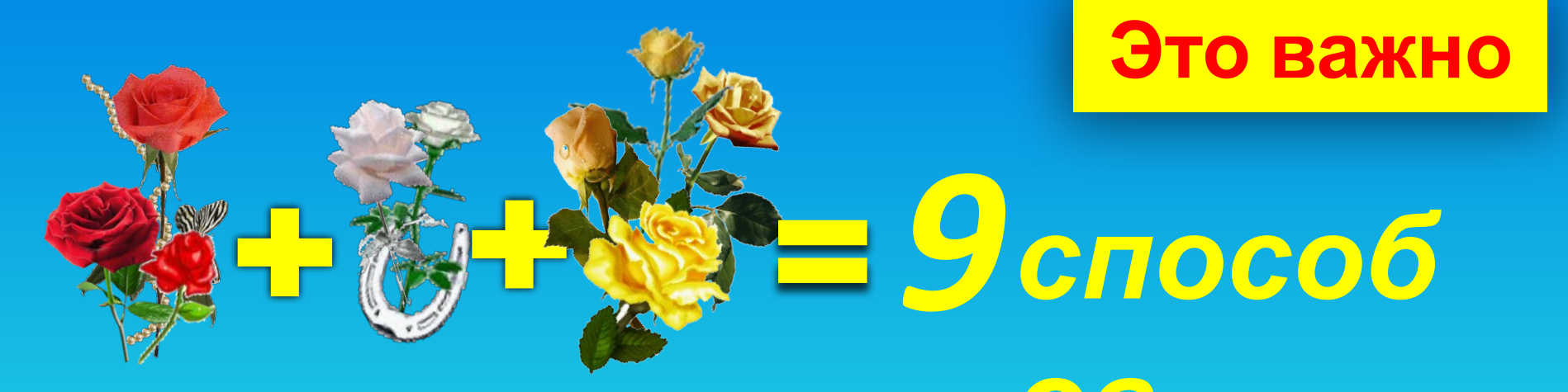

*ов* **Важно помнить, что выбирается не просто красная, белая или желтая роза, а одна конкретная роза: эта красная или эта белая, или эта желтая роза.**

### **Правило суммы**

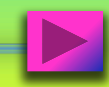

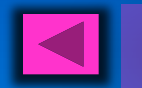

# **Правило суммы**

**Если некоторый элемент А можно выбрать** *n* **способами, а элемент В –** *m* **способами, то выбор «либо А, либо В» можно сделать**  $A - n$  способов  **В – m способов А или В – (n + m)способов**

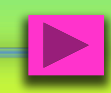

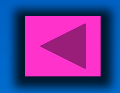

**Задача №2**

**В столовой есть 2 первых блюда и 3 вторых. Сколько различных вариантов обеда из 2 блюд можно заказать?** 

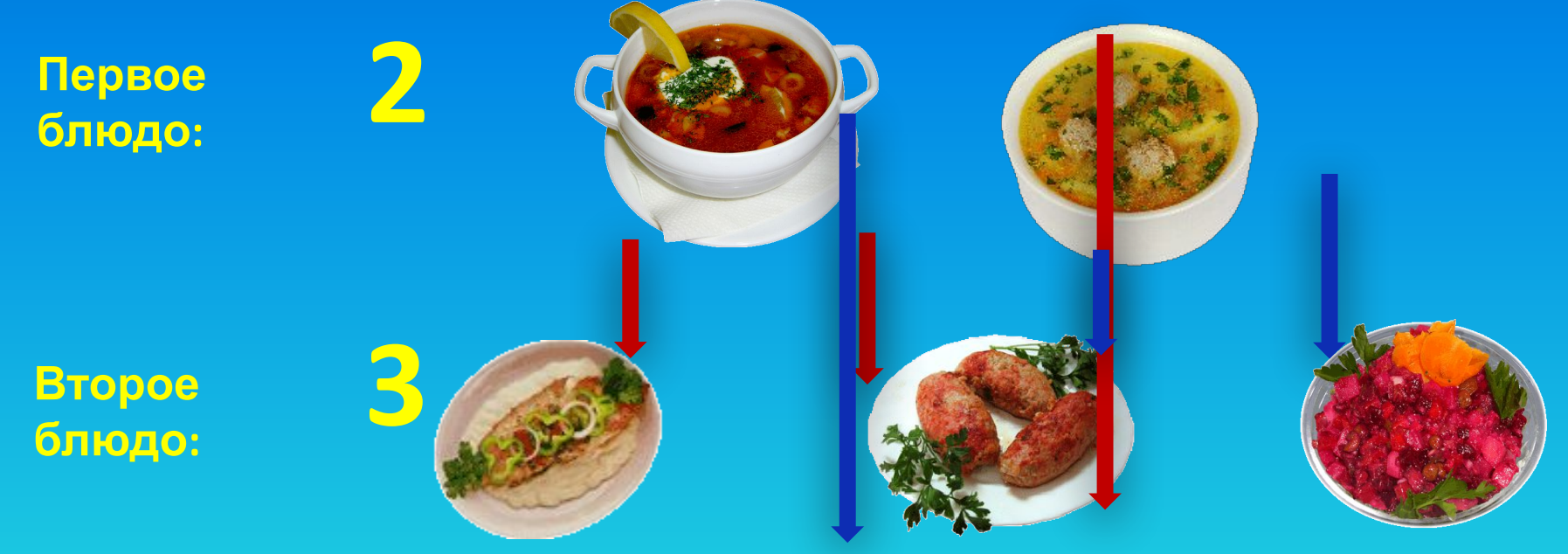

### *3 + 3 = 2 · 3 = 6 способов*

**Правило произведения**

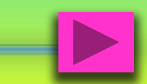

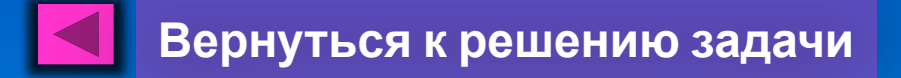

## **Правило**

**произведения Если некоторый элемент <sup>А</sup> можно выбрать** *n* **способами, а элемент В –** *m* **способами, то пару А и В можно выбрать**  $n$  **A<sup>n</sup> n cпособов** 

## **В – m способов А и В – (n · m)способов**

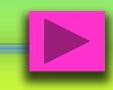

## $H$ а блюде лежат 8 я $\delta$ Я $\delta$ к, 3 груши и 4 апельсина. **Задача**

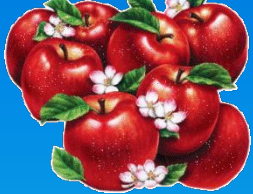

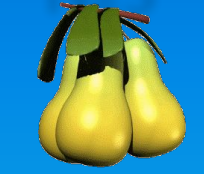

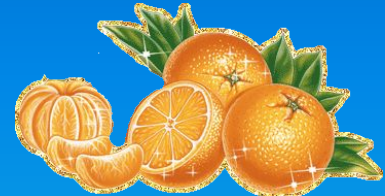

**а) Сколькими способами можно взять один плод?**

**Правило суммы** *8 · 4 = 15 способов*  **б) Сколькими способами можно взять: Выбирается 1 плод**

**• яблоко с грушей**  *8 · 3 = 24* **Правило** *способа* **произведения •яблоко с апельсином** *8 · 4 = 32 способа* **•грушу с апельсином** *3 · 4 = 12 способов* **• яблоко, грушу и апельсин** *8 · 3 · 4 = 96 способов*

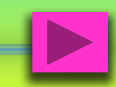

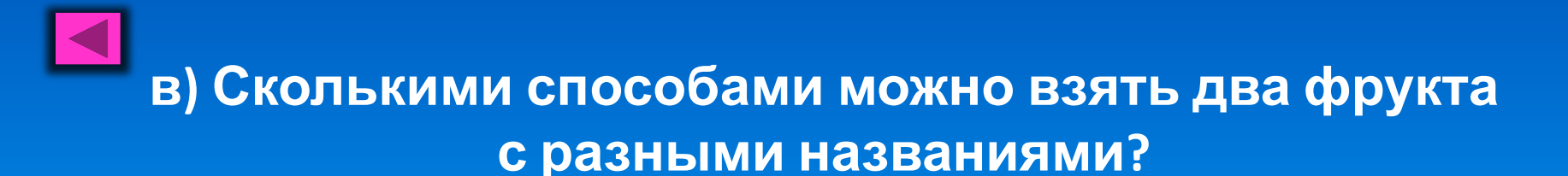

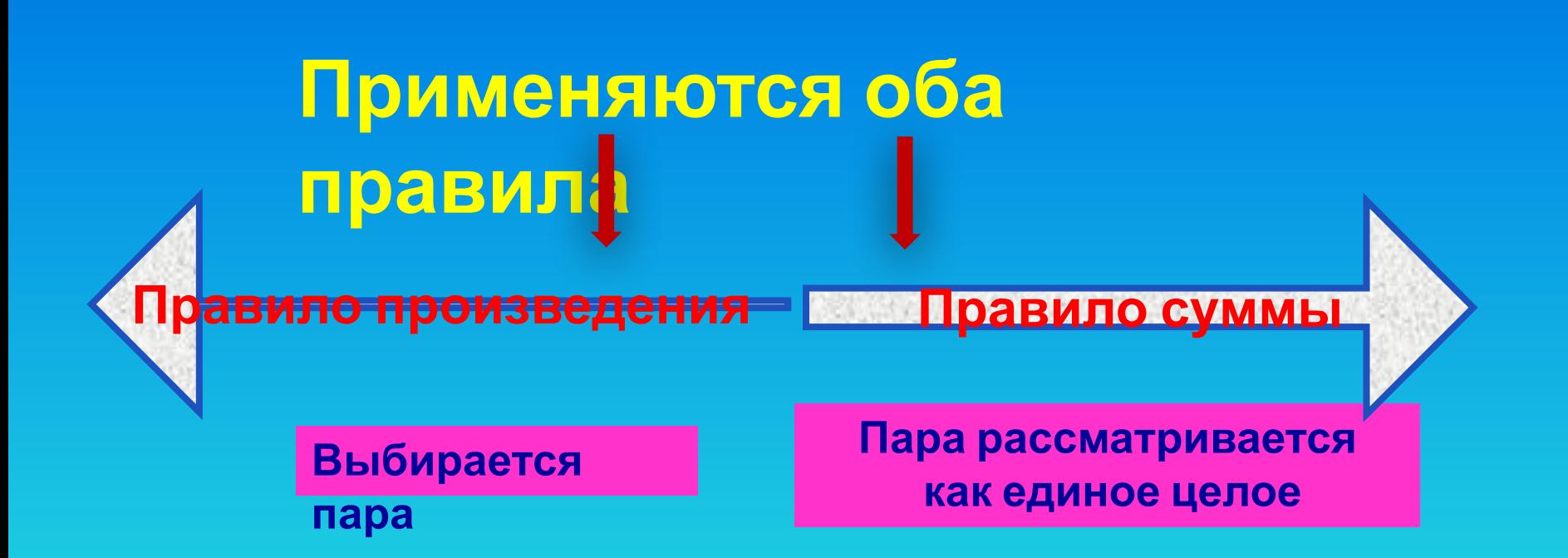

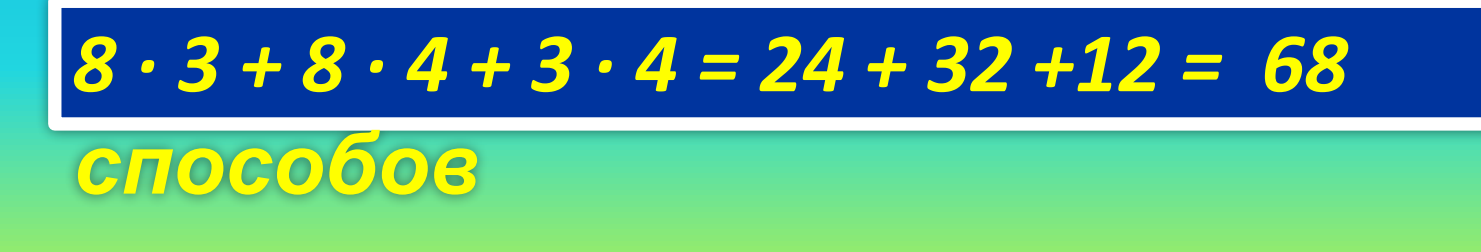

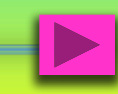

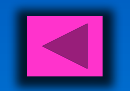

*Самостоятельная работа*

**Проверка**

**(5)**

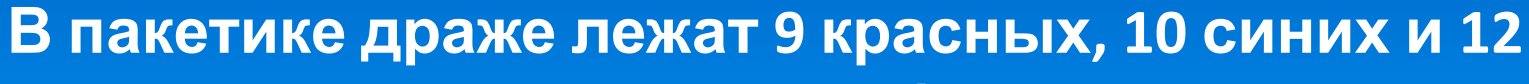

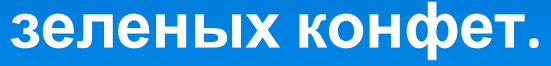

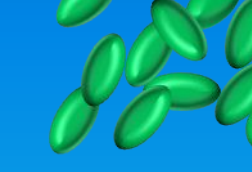

*а) 9 + 10+ 12 =* 

**а) Сколькими способами можно взять 1 конфету?**

 $\overline{6}$ ) Сколь<mark>кими по особ</mark>ами можно

**взять:**  $6$ <sup>, красную и синюю</sup>

*способов 9 · 12 = 108*  **•красную и зеленую конфеты**

конфеты<br>С<mark>ИНФРО И-36 ДӨ</mark>Н **конфеты •синюю и зеленую конфеты**

**в) Сколькими способами можно взять две конфеты разного цвета?** *в) 9 · 10 + 9 · 12 + 10 · 12 = 318 способов* ичнууд нэр<br>Алимпе

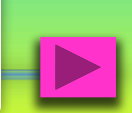

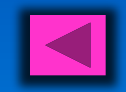

### **Задача № 4**

**Сколько различных двузначных чисел можно составить, используя цифры 1,4, и 7, если цифры могут повторяться.** *способ (перебор)*

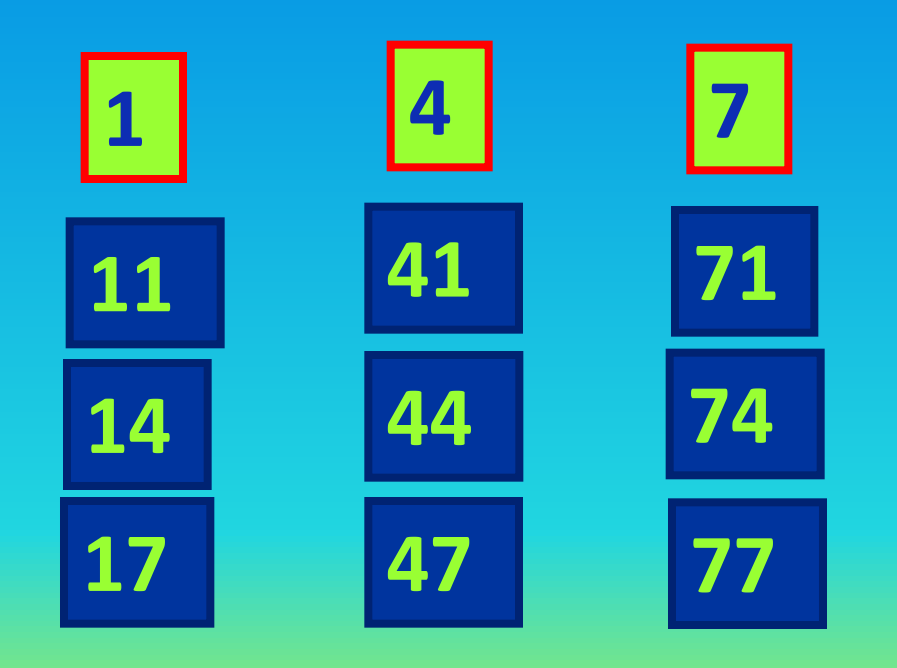

#### *Ответ: 9 чисел*

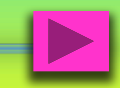

### *способ (построение дерева различных вариантов)*

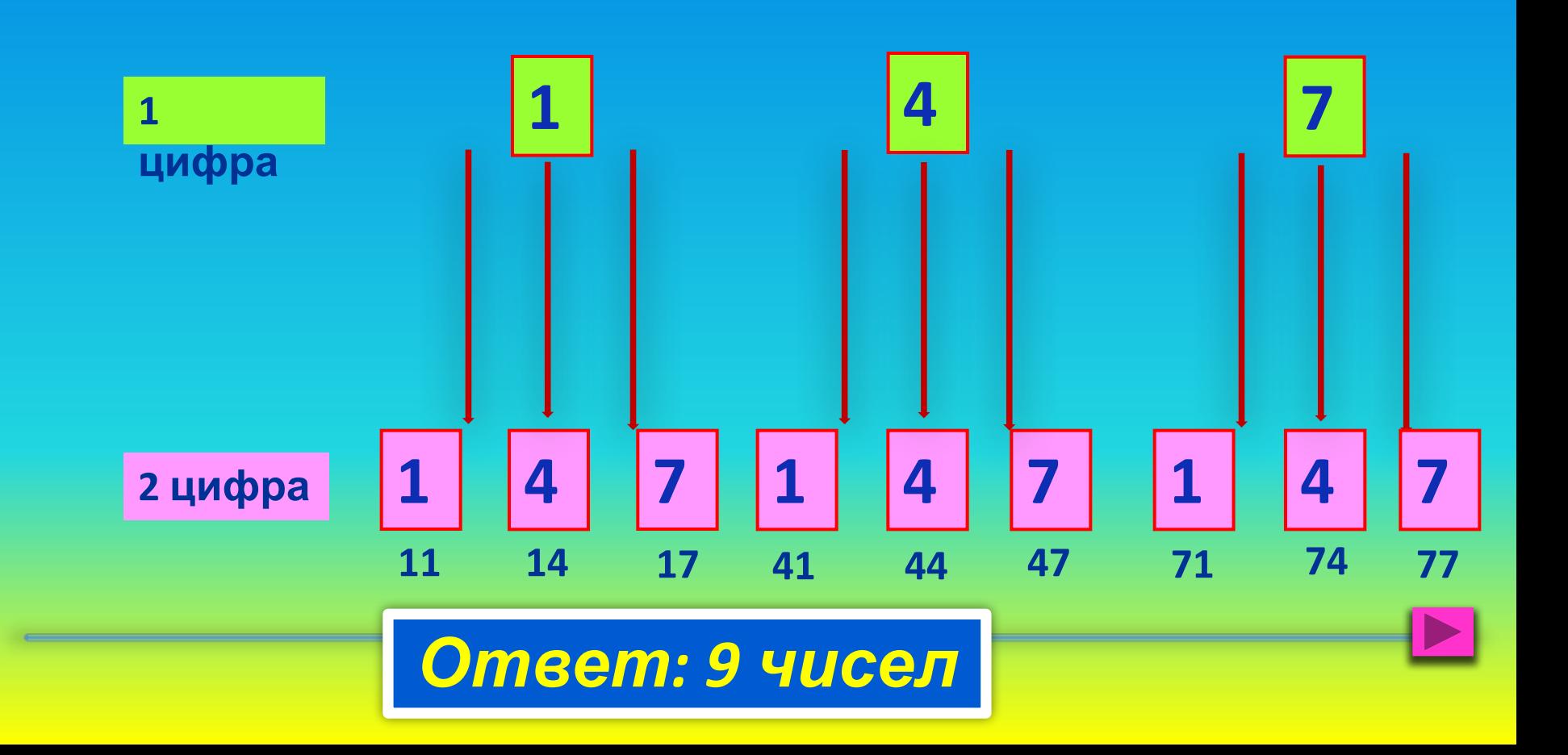

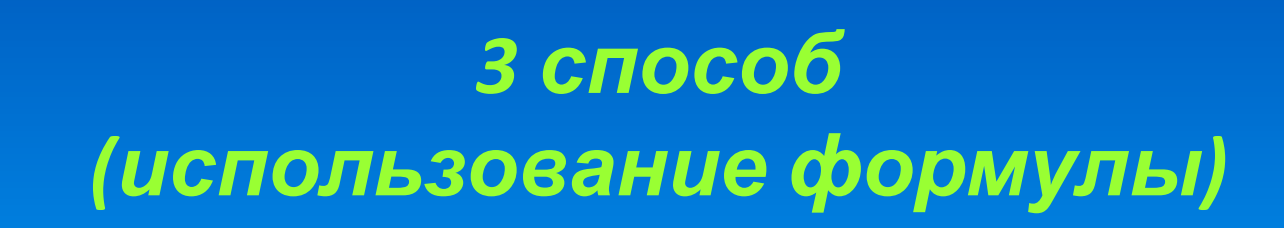

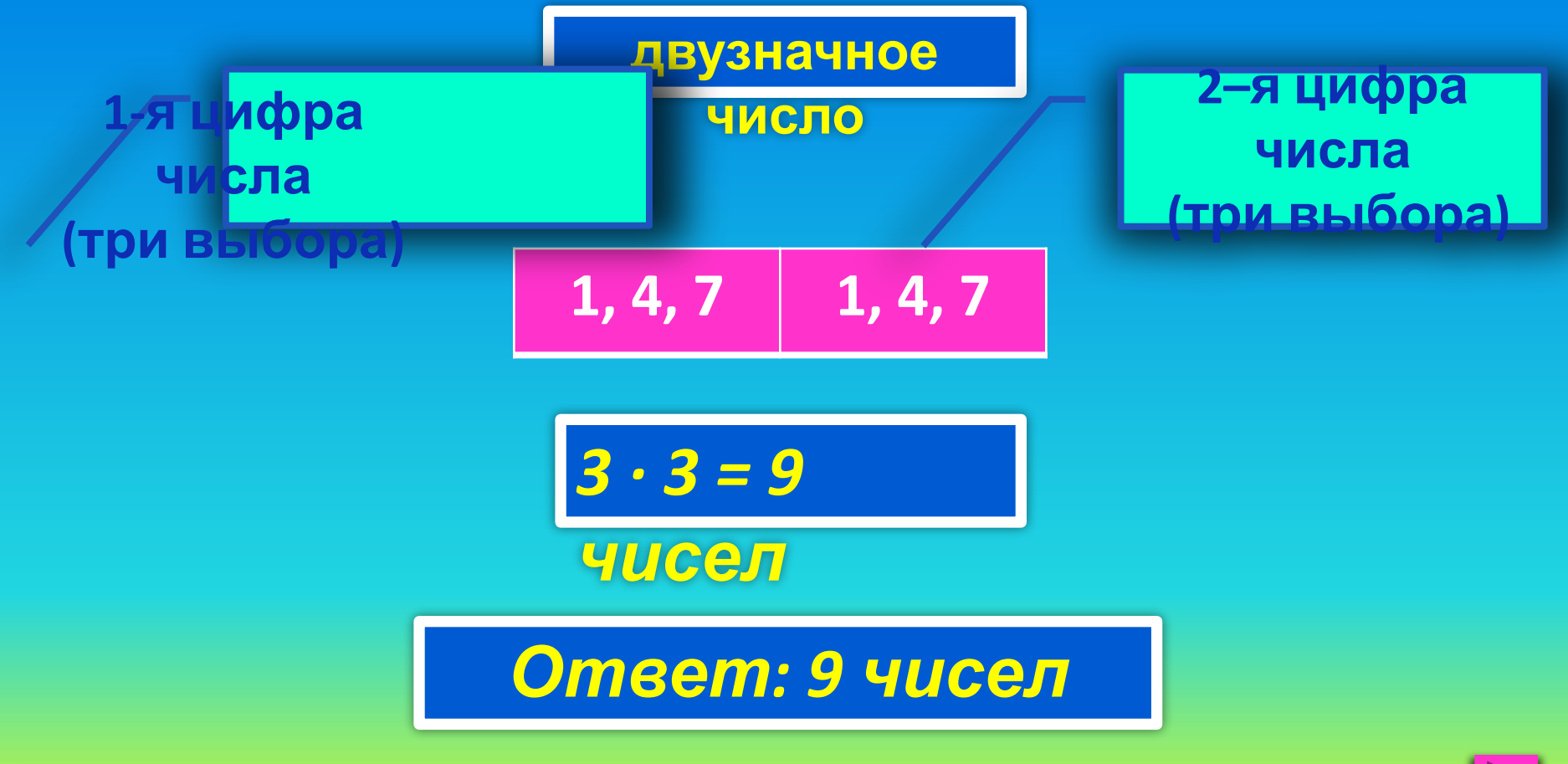

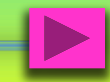

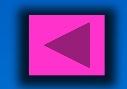

#### **Сколько различных трехзначных чисел можно составить используя цифры 3 и 5, если цифры могут повторяться? (задачу решить 3 способами)**

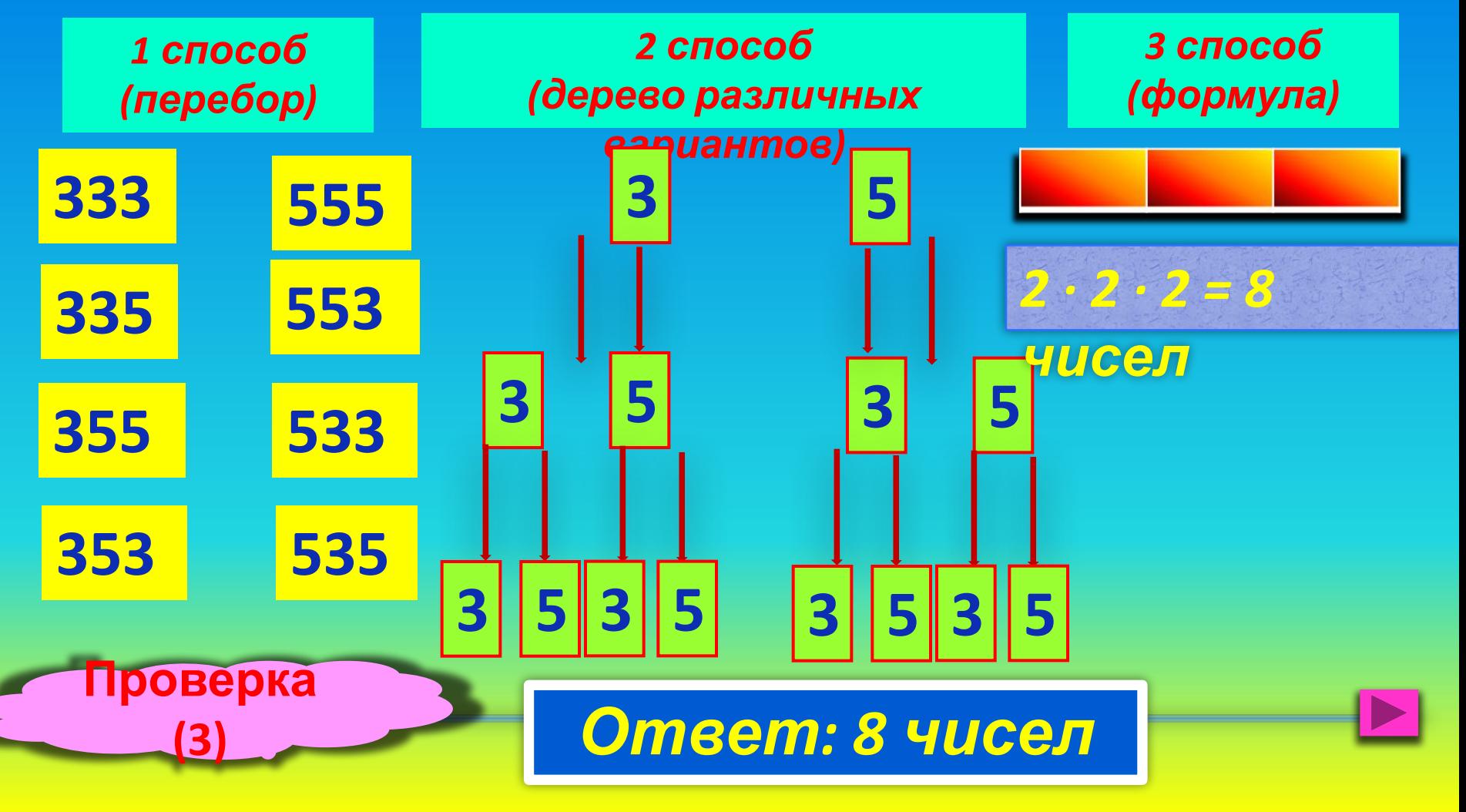

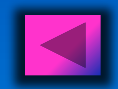

### **Задача №7.**

#### **Сколько различных двузначных чисел можно составить, используя цифры 0, 1, 2, 3, если цифры могут повторяться.**

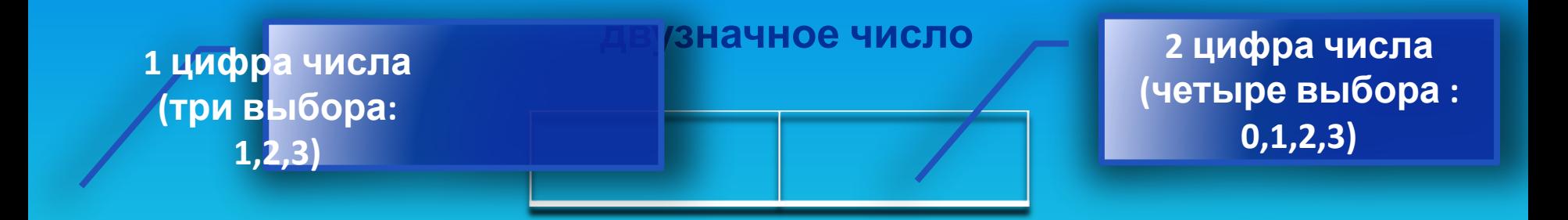

*3 · 4 = 12 чисел*

*Ответ: 12 чисел*

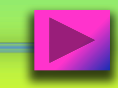

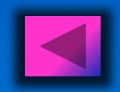

### **Задача №8.**

**Сколько различных трехзначных чисел можно составить, используя цифры 4, 5, 6? трехзначное число**

 $3 \cdot 2 \cdot 1$ = 8!чиселсел **2 цифра числа (два выбора) 1 цифра числа (три выбора: 4,5,6) 3 цифра числа**  $O$  **Пределён** выбор) **ие Произведение всех натуральных чисел от 1 до** *<sup>n</sup>* **включительно называется** *n* **– факториал и обозначается** <mark>n! = 1символом $n$ <del>!</del> n!</mark> *0! = 1*

### *Ответ: 6 чисел*

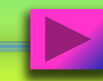

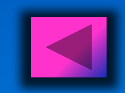

### **Историческая справка**

*Комбинаторика* – это раздел математики, посвященный решению задач выбора и расположения элементов некоторого множества в соответствии с заданными правилами. Комбинаторика изучает комбинации и перестановки предметов, расположение элементов, обладающее заданными свойствами. Обычный вопрос в комбинаторных задачах: сколькими способами…

К комбинаторным задачам относятся также задачи построения математических квадратов, задачи расшифровки и кодирования.

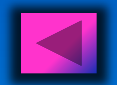

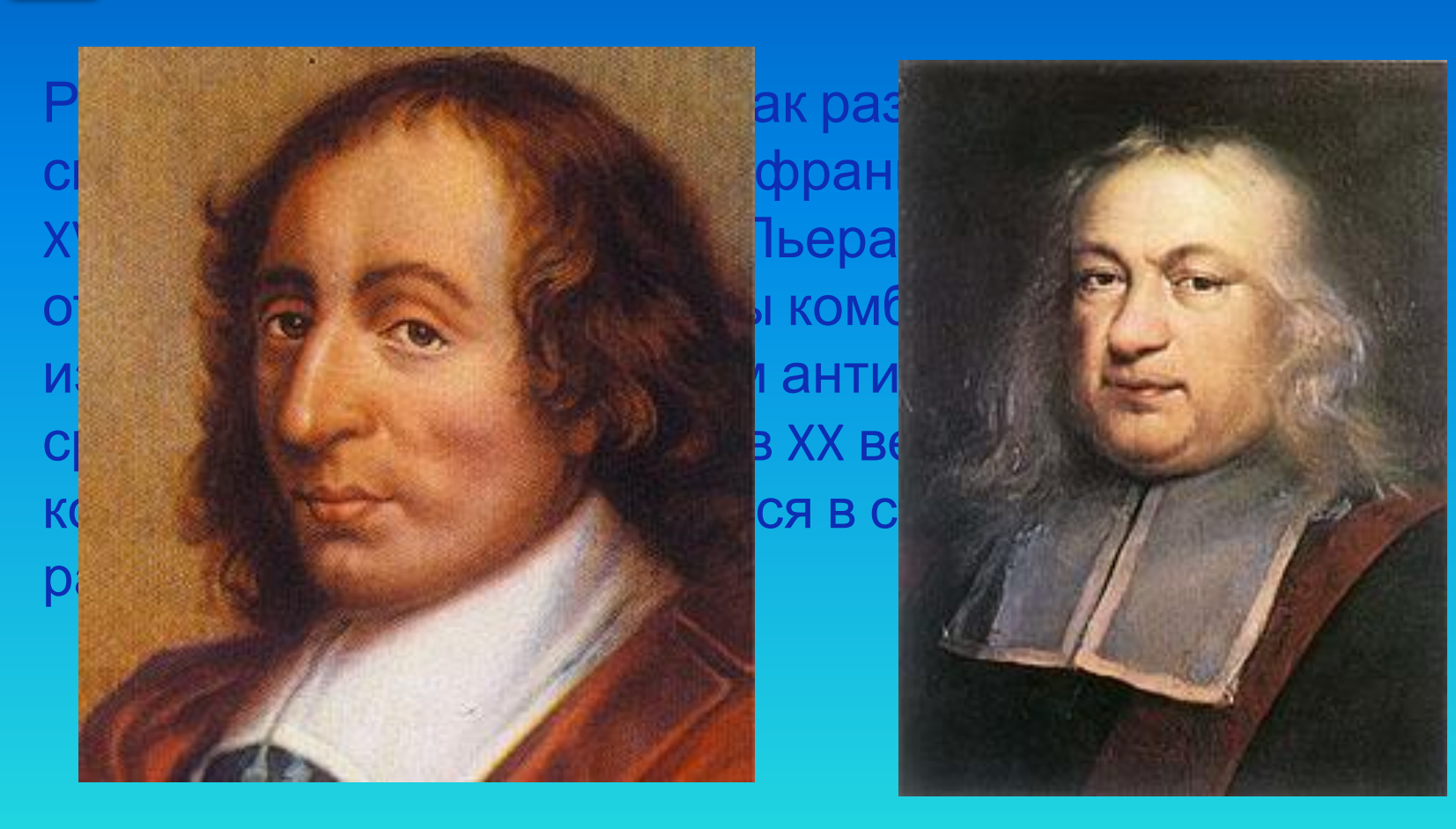

#### **Блез Паскаль 1623-1662**

**Пьер Ферма 1601-1665** 

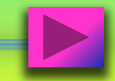

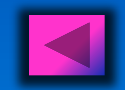

### **Список литературы:**

- **• Смыкалова Е. В. Дополнительные главы по математике для учащихся**
- **5 класса. СПб: СМИО Пресс, 2012**

**• Книга для учителя. Сборник уроков математики / Смыкалова Е.В., редактор составитель – СПб, СМИО Пресс, 2007 Чекалина И.П. разработка урока по теме: «Комбинаторика»**

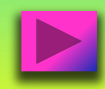

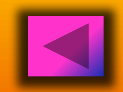

### **Список источников иллюстраций:**

**Титульный лист: http://www.mathpages.com/HoME/icombina.htm**

**Слайд 2: http://pzvezda.ru/alye-rozy-pesnya.htmlСлайд 2: http://pzvezda.ru/alye-rozy-pesnya.html ;** 

**http://alfadogy.ru/dizaine/1811-fotostok-cvety-rozy-krasnye-i-alye;**

**http://mirgif.com/malenkie-animacionnye\_kartinki-cvety.htmhttp://mirgif.com/malenkie-animacionnye\_kartin ki-cvety.htm ; http://teakai.ru/photo/rozy\_animacija/4-2-0-0-2 ;**

**http://www.liveinternet.ru/users/4702264/post235083852/http://www.liveinternet.ru/users/4702264/post2350 83852/ ; http://www.nn-service.ru/cgi-bin/flowers.pl ;**

**http://www.sevdaselim.net/forums/religious-information-dini-bilgiler/52600.htmhttp://www.sevdaselim.net /forums/religious-information-dini-bilgiler/52600.htm; http://blogs.germany.ru/680512/10430453.html ; http://www.lenagold.ru/fon/clipart/r/roza/gelt.html.** 

**Слайд 3: http://900igr.net/fotografii/matematika/Summa-i-raznost-kubov/002-Ustno.html Слайд 4:** 

**http://capacitacionenlinea.cl/css/%D1%81%D1%83%D0%BF-%D1%81%D0%BE%D0%BB%D1%8F%D0% BD%D0%BA%D0%B0-%D0%BC%D1%8F%D1%81%D0%BD%D0%B0%D1%8FСлайд 4:** 

**http://capacitacionenlinea.cl/css/%D1%81%D1%83%D0%BF-%D1%81%D0%BE%D0%BB%D1%8F%D0%BD%D0%BA%D0 %B0-%D0%BC%D1%8F%D1%81%D0%BD%D0%B0%D1%8F; http://allrecipe.ru/sup\_view-1\_8.htmСлайд 4:** 

**http://capacitacionenlinea.cl/css/%D1%81%D1%83%D0%BF-%D1%81%D0%BE%D0%BB%D1%8F%D0%BD%D0%BA%D0 %B0-%D0%BC%D1%8F%D1%81%D0%BD%D0%B0%D1%8F; http://allrecipe.ru/sup\_view-1\_8.htm ;** 

**http://rus-eda.ru/ryba-zapechennaya/ ;**

**http://donduet.gold.dn.ua/catalog/18/16810/page17814.htmlhttp://donduet.gold.dn.ua/catalog/18/16810/pag e17814.html ; http://veillant.ru/salaty/8487-calat-po-francuzski-s-myasom.html .**

**Слайд 6: blestiashky.narod.ru ; kartiny.ucoz.ru ; http://mirgif.com/animacija/apelsiny.gif .**

**Слайд 8: http://radikale.ru/data/upload/05615/04012/cb20f41586.gif**

**Слайд16: http://hoster.bmstu.ru/~fn1/?page\_id=82**